# Институт ИнЭИ

Направление подготовки 09.04.03 Прикладная информатика

«Информационные системы и технологии поддержки цифровой экономики»

# Банк заданий по базовой части вступительного экзамена в магистратуру

Залание экзаменационного билета №1 (5 баллов)

Задание 1.1 (Правильный ответ - 190)

Известно, что объем у спроса на некоторый товар и его цена х связаны уравнением парной линейной регрессии. Оценка коэффициента уравнения равна -0.5, оценка сдвига уравнения равна 200. Дайте прогноз у при  $x=20$ .

Задание 1.2 (Правильный ответ – да, можно)

Можно ли считать уравнение линейной регрессии значимым, если коэффициент детерминации равен 0.75?

Задание 1.3 (Правильный ответ - 27)

В условиях классической нормальной линейной регрессионной модели коэффициент детерминации  $R^2=0.9$ , полная сумма квадратов равна 30. Чему равна регрессионная сумма квадратов?

Задание 1.4 (Правильный ответ – 25)

В условиях классической нормальной линейной регрессионной модели коэффициент детерминации  $R^2$ =0.75, полная сумма квадратов равна 100. Чему равна остаточная сумма квадратов?

Задание 1.5 (Правильный ответ  $-x_1$ )

Уравнение линейной регрессии имеет вид:  $y = \beta_0 + \beta_1 x_1 + \beta_2 x_2 + \epsilon$ , где  $x_1, x_2$  – объясняющие переменные, у – объясняемая переменная,  $\beta_0$ ,  $\beta_1$ ,  $\beta_2$  – параметры уравнения,  $\varepsilon$  – случайная величина, возмущение. По 10 наблюдениям получены оценки коэффициентов  $\beta_1$  и  $\beta_2$ :  $b_1$ =4.6,  $b_2$ =-2.4 и выборочные средние квадратичные отклонения оценок:  $s_h = 2.3$ ,  $s_{b_2} = 0.24$ . Какую из объясняющих переменных –  $x_1$  или  $x_2$  – можно исключить из уравнения с целью его упрощения? Двусторонний квантиль распределения Стьюдента для суммарной вероятности «хвостов» 0.05 и числа степеней своболы 7 равен 2.36.

Задание 1.6 (Правильный ответ - да)

По 20 наблюдениям методом наименьших квадратов вычислена оценка коэффициента уравнения парной линейной регрессии  $\hat{m} = 4.8$ . Выборочное среднее квадратичное отклонение этой оценки  $s_{\hat{m}} = 1.2$ . Является ли рассматриваемое уравнение парной

линейной регрессии значимым? Двусторонний квантиль распределения Стьюдента для вероятности 0.05 и числа степеней свободы 18 равен 2.10.

Задание 1.7 (Правильный ответ - 4)

На рисунке показана коррелограмма временного ряда. Чему равен период циклической составляющей временного ряда в соответствии с этой коррелограммой?

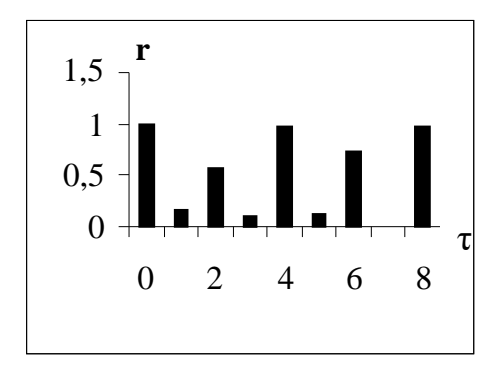

# Задание 1.8 (Правильный ответ - мультипликативную)

На графике точками показаны уровни временного ряда. Какую модель - аддитивную или мультипликативную следует выбрать для данного ряда? Почему?

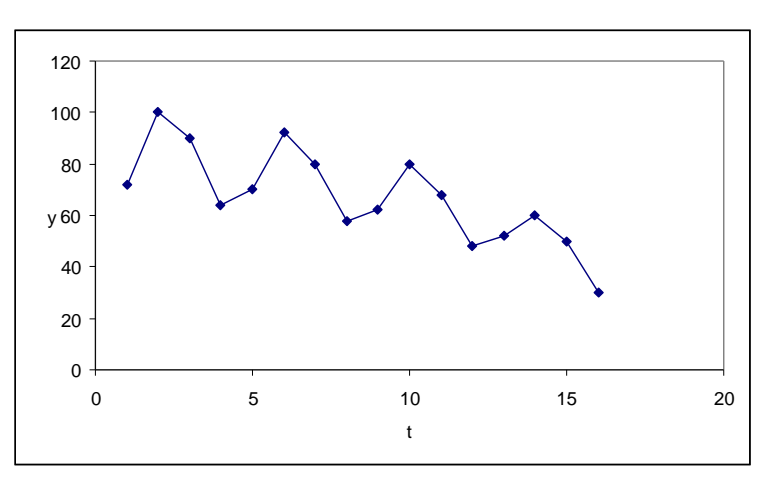

Задание 1.9 (Правильный ответ - аддитивную)

На графике точками показаны уровни временного ряда. Какую модель - аддитивную или мультипликативную следует выбрать для данного ряда? Почему?

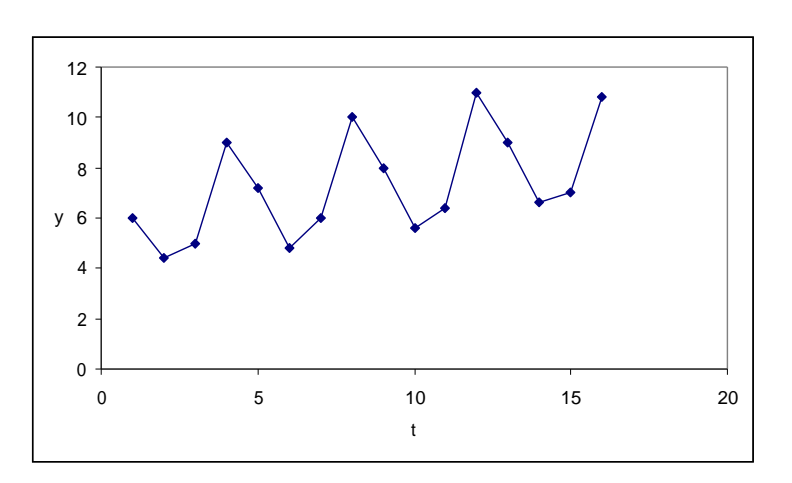

# Задание 1.10 (Правильный ответ - экспоненциальный)

По наблюдениям временного ряда были получены оценки параметров двух трендов: линейного тренда, коэффициент детерминации которого равен 0.7, и экспоненциального тренда, коэффициент детерминации которого равен 0.9. Какой из этих трендов лучше подходит для временного ряда?

#### **Пример выполнения задания 1.1**

Уравнение парной линейной регрессии имеет вид:

*y*=*mx*+*b*+ε, где *x* – объясняющая переменная, *y* – объясняемая переменная, *m* и *b* – параметры уравнения, ε – случайная величина, возмущение.

Прогнозируемое значение *y* определяется как оценка *y*ˆ , получаемая по формуле:

 $\hat{y} = \hat{m}x + \hat{b}$ , где  $\hat{m}$  и  $\hat{b}$  - оценки параметров *m* и *b*.

Подставляя в формулу значения  $\hat{m} = -0.5, \hat{b} = 200, x = 20$ , получим  $y^{\hat{}} = 190$ .

Задание экзаменационного билета №2 (5 баллов)

Задание 2.1

Что такое временной ряд в эконометрике?

Задание 2.2

Что такое тренд временного ряда?

Задание 2.3

Что такое сезонная компонента временного ряда?

Задание 2.4

Что такое интервенция временного ряда?

Задание 2.5

Параметры уравнения парной линейной регрессии и их интерпретация.

Задание 2.6

Что такое пространственная выборка в эконометрике?

Задание 2.7

Что такое возмущение в эконометрической модели?

Задание 2.8

Являются ли временные ряды, рассматриваемые в эконометрике, стационарными?

Задание 2.9

Что такое стационарный временной ряд?

Задание 2.10

Что такое основное эконометрическое уравнение?

## Пример выполнения задания 2.1

В эконометрике дается следующее определение временного ряда: временной ряд - это последовательность наблюдений, полученных над одним объектом в последовательные моменты времени.

Кроме того, рассматривается такое определение временного ряда: временной ряд - это последовательность значений экономического признака - случайной величины  $Y - B$ последовательные моменты времени.

В первом определении делается акцент на способ получения временного ряда, а во втором - на случайность элементов временного ряда.

Задание экзаменационного билета №3 (5 баллов)

Задание 3.1 (Правильный – да)

Правильным ли является утверждение, что в пространственной выборке наблюдения, как правило, независимы?

Задание 3.2 (Правильный – да)

Правильным ли является утверждение, что термины «объясняющая переменная», «независимая переменная» и «фактор» в эконометрике являются синонимами?

Задание 3.3 (Правильный – да)

Правильным ли является утверждение, что термины «объясняемая переменная», «зависимая переменная» и «отклик» в эконометрике являются синонимами?

Задание 3.4 (Правильный – да)

Является ли нормальность возмущений одним из условий классической нормальной линейной регрессионной модели?

Задание 3.5 (Правильный – нет)

Является ли нормальность возмущений одним из требований регрессионной модели?

Задание 3.6 (Правильный – да)

Является ли независимость возмущений одним из условий классической нормальной линейной регрессионной модели?

Задание 3.7 (Правильный – нет)

Верно ли, что наблюдения временного ряда, как правило, независимы?

Задание 3.8 (Правильный – нет)

Верно ли, что нумерация наблюдения временного ряда не имеет значения при исследовании?

Задание 3.9 (Правильный – да)

Верно ли, что при применении метода скользящего среднего для оценки тренда временного ряда получается удобная формула для прогноза?

Задание 3.10 (Правильный – нет)

Правильным ли является утверждение, что система одновременных уравнений может состоять из бесконечного числа уравнений?

# **Пример выполнения задания 3.1**

В эконометрике под пространственной выборкой подразумевается набор наблюдений, полученных в один момент времени по нескольким однотипным объектам.

В микроэкономике под объектом может пониматься, например, предприятие, фирма, учреждение. В макроэкономике под объектом может пониматься государство или регион.

Поскольку объекты однотипны (то есть не связаны друг с другом технологическими или другими связями), то наблюдения, как правило, считаются независимыми.

# **Поэтому правильный ответ – ДА.**

# Задание экзаменационного билета №4 (10 баллов)

Задание 4.1

Роль линейной модели в эконометрике.

# Задание 4.2

Коэффициент корреляции как характеристика тесноты связи объясняемой и объясняющей переменных в модели парной линейной регрессии.

Задание 4.3

Приведите примеры экономических процессов, описываемых моделью парной линейной регрессии

# Задание 4.4

Приведите примеры экономических процессов и явлений, для анализа которых Вы бы применили модель множественной регрессии.

# Задание 4.5

Метод наименьших квадратов для оценивания функции регрессии**.**

# Задание 4.6

Приведите пример экономического процесса, описываемого мультипликативной моделью временного ряда.

Задание 4.7

Что такое системы одновременных уравнений?

Задание 4.8

Приведите практический пример системы одновременных уравнений

Задание 4.9

Что такое приведенная модель системы одновременных уравнений?

Задание 4.10

Приведите примеры ошибки спецификации эконометрической модели.

# Пример выполнения задания 4.1

## Роль линейной модели в эконометрике

Самая общая эконометрическая модель описывается основным эконометрическим уравнением:

$$
Y=f(X)+\epsilon.
$$

В этом уравнении:

 $X$  – входная, независимая, переменная (которая также называется объясняющей переменной или фактором);

Y – выходная, зависимая переменная (объясняемая переменная, отклик);

ε - случайная величина, возмущение;

f - некоторая функция.

В общем случае Х, Ү,  $\varepsilon$  - векторные величины.

Цель эконометрического исследования состоит в оценке по наблюдениям зависимости  $f(X)$  и дальнейшем использовании этой зависимости для прогнозирования значения Y для интересующих значений  $\mathbf{X}$ 

Самой изученной и распространенной является линейная модель, для которой функция f(X) является линейной. Причины, по которым предположение о линейности f(X) получило распространение, перечислены ниже:

- 1. Простота линейной модели.
- 2. Для линейной модели характерен меньший риск существенной ошибки прогноза.
- 3. Если двумерная случайная величина  $(X, Y)$  имеет нормальное распределение, то уравнение регрессии  $Y(X)$  является линейным (также как и уравнение регрессии  $X(Y)$ ). Предположение о нормальном распределении часто является вполне обоснованным.
- 4. Многие традиционно используемые в эконометрике зависимости  $Y$  от  $X$ можно свести к линейной молели.

Насколько хорошо линейная (и любая другая) модель соответствует реальности, можно судить лишь, продолжая наблюдения и сравнивая прогнозируемые значения величины Y с их реальными значениями.

Задание экзаменационного билета №5 (15 баллов)

Залание 5.1

Методы оценивания значимости уравнения множественной линейной регрессии.

Залание 5.2

Методы оценивания значимости факторов уравнения линейной регрессии.

Залание 5.3

Сформулируйте условия классической нормальной линейной модели множественной регрессии. Почему важны эти условия?

Залание 5.4

Сформулируйте проблему мультиколлинеарности в модели множественной линейной регрессии. Как устранить мультиколлинеарность?

Залание 5.5

Что такое временной ряд? Приведите примеры эконометрических задач с использованием временных рядов.

Залание 5.6

Этапы и методы анализа временных рядов.

Залание 5.7

Методы определения тренда временного ряда. Оценивание качества определения тренда.

Задание 5.8

Методика определения циклической составляющей временного ряда.

Залание 5.9

Определение интервенции временного ряда (Критерии Чоу, Гуйарати)

Задание 5.10

Проблема идентификация системы одновременных линейных уравнений.

### Пример выполнения задания 5.1

# Методы оценивания значимости уравнения множественной линейной регрессии. Модель множественной линейной регрессии

Пусть зависимая переменная *Y* связана с  $p(p>1)$  независимыми переменными  $X_1, X_2, ..., X_n$  соотношением:

$$
Y=\beta_0+\beta_1X_1+\beta_2X_2+\ldots+\beta_pX_p+\varepsilon,
$$
  
(1)

где  $\beta_0, \beta_1, \beta_2, \ldots, \beta_p$  – детерминированные величины,  $\varepsilon$  – случайное возмущение.

Если математическое ожидание возмущения равно нулю (Ме=0), то соотношение (1) называется уравнением линейной множественной регрессии.

#### nnnnnn

Пусть проведено *п* наблюдений величин  $X_1, X_2, ..., X_n$  и *Y*. Значение отклика в *i*-ом наблюдении  $(i=1, 2, ..., n)$  обозначим  $y_i$ , значения факторов –  $x_{i1}, x_{i2}, ..., x_{ip}$ , значение возмущения –  $\varepsilon_i$ . Тогда соотношение (24) примет вид:

$$
y_i = \beta_0 + \beta_1 x_{i1} + \beta_2 x_{i2} + \ldots + \beta_p x_{ip} + \varepsilon_i,
$$
\n(2)

Далее через У будем обозначать вектор-столбец наблюдений отклика:  $Y=(y_1, \ldots, y_n)'$ . Также обозначим:  $\beta=(\beta_0, \beta_1, \ldots, \beta_n)'$  – вектор-столбец неизвестных коэффициентов регрессии,  $\varepsilon = (\varepsilon_1, ..., \varepsilon_n)'$  – вектор-столбец возмущений,

$$
X = \begin{bmatrix} 1 & x_{11} & \dots & x_{1p} \\ 1 & x_{21} & \dots & x_{2p} \\ \dots & \dots & \dots & \dots \\ 1 & x_{n1} & \dots & x_{np} \end{bmatrix}
$$

- матрица наблюдений независимых переменных размера  $n\times (p+1)$ . Тогда соотношение (2) можно записать в матричном виде:

$$
Y = X\beta + \varepsilon. \tag{3}
$$

Обратите внимание, что введение в матрицу Х первого столбца из единиц равносильно умножению коэффициента  $\beta_0$  на фиктивную переменную  $x_0$ , которая во всех наблюдениях принимает значение  $1(x_{i0}=1)$ ,  $i=1, 2, ..., n$ ).

Требуется по наблюдениям найти в некотором смысле наилучшие оценки  $b=(b_1, b_p)'$  коэффициентов β. Если оценки b получены, то оценку отклика упо известному значению факторов  $x_1$ ,  $x_2$ , ...,  $x_p$  можно определить по формуле:

$$
y^{\hat{}} = b_0 + b_1 x_1 + b_2 x_2 + \dots + b_p x_p \quad . \tag{4}
$$

# Оценки коэффициентов множественной линейной регрессии по методу наименьших квадратов (МНК)

В соответствии с МНК оценки коэффициентов регрессии определяются из условия минимума остаточной суммы квадратов  $Q_e$ .

Обозначим через  $\hat{y}_i$  оценку отклика для *i*-го наблюдения:

$$
\hat{y}_i = b_0 + b_1 x_{i1} + b_2 x_{i2} + \dots + b_p x_{ip}.
$$
 (5)

Запишем соотношение (5) в матричной форме:

$$
\hat{Y} = Xb,\tag{6}
$$

где  $\hat{Y} = (\hat{y}_1, ..., \hat{y}_n)'$  – вектор-столбец оценок отклика.

Далее обозначим:  $e_i = y_i - y_i - c$ тклонение наблюдения отклика от оценки (остаток),  $e=(e_1, ..., e_n)'$  – вектор-столбец остатков. Тогда остаточная сумма определяется формулой:

$$
Q = \sum_{i=1}^{n} e^{2} = e^{i}e = (Y - Y^{i})(Y - Y^{i}) = (Y - Xb)^{i}(Y - Xb). (7)
$$

Остаточная сумма показывает, насколько оценки отклика отличаются от его наблюлений.

Из необходимого условия экстремума ( $\partial Q_{\rho}/\partial b = 0$ ) можно получить формулы для оценок коэффициентов линейной регрессии:

$$
b = (X'X)^{-1}X'Y \tag{8}
$$

Конечно, формула (8) справедлива только в том случае, если матрица  $X'X$  неособенная, т. е. если ранг матрицы X равен  $p+1$  (предполагается, что  $p+1\leq n$ ).

#### Оценивание значимости множественной регрессии

Как и в случае парной регрессии, для оценивания качества модели множественной регрессии используют критерии, вычисляемые через остаточную, регрессионную и полную суммы квадратов.

Остаточная сумма задается формулой (7) и показывает, насколько оценки отклика отличаются от его наблюдений, то есть задает рассеяние отклика за счет наличия возмущений. Чем меньше Ое, тем лучше соотношение (1) описывает реально существующую зависимость  $Y(X)$ .

Регрессионная сумма  $Q_R$  вычисляется по формуле:

$$
Q_R = \sum_{i=1}^n (\hat{y}_i - \overline{y})^2.
$$
 (9)

Величина  $Q_R$  показывает, насколько оценки  $\hat{y}_i$  отличаются от среднего значения отклика  $\bar{y}$ . Иначе говоря,  $Q_R$  характеризует отличие оценок зависимой переменной, полученных с помощью линейной регрессии, от самой простой оценки - выборочного среднего значения. Регрессионная сумма - это рассеяние отклика за счет его зависимости от ч. Чем больше  $Q_R$ , тем целесообразнее использовать достаточно сложную регрессионную модель BMecto  $\bar{y}$ .

Полная сумма квадратов  $Q$  определяется соотношением:

$$
Q = \sum_{i=1}^{n} (y - y)^2.
$$
 (10)

Величина полной суммы зависит только от наблюдений отклика и не зависит от оценок *b* параметров уравнения линейной регрессии. Известно, что в условиях классической нормальной регрессионной модели выполняется соотношение:

$$
Q = Q_R + Q_e. \tag{11}
$$

Из равенства (11) следует, что если, например, изменение оценок *b* приведет к уменьшению  $Q_e$ , то  $Q_R$  обязательно увеличится, так как их сумма должна остаться неизменной. Поэтому МНК-оценка регрессионного уравнения обеспечивает не только минимум  $Q_e$ , но и максимум  $Q_R$ . Поэтому простейшим способом проверки значимости уравнения линейной регрессии является сравнение регрессионной и остаточной сумм. Если  $Q_R > Q_e$ , то уравнение можно считать значимым.

Однако от регрессионной и остаточной сумм обычно переходят к критериям, не зависимым от единиц измерения, то есть используют отношения выше рассмотренных сумм. Например, используется коэффициент детерминации  $R^2$ :

$$
R^2 = \frac{Q_R}{Q} \,. \tag{12}
$$

Учитывая формулу (11), получаем:

$$
R^2 = 1 - \frac{Q_e}{Q}
$$

Коэффициент детерминации  $R^2$  характеризует близость регрессионной модели к наблюдениям. Известно, что  $0 \le R^2 \le 1$ . Чем ближе  $R^2$  к 1, тем лучше уравнение регрессии соответствует наблюдениям. Если  $R^2=1$ , то все остатки равны нулю. Если  $R^2=0$ , то  $y = y$ , и регрессионная модель в качестве оценки отклика дает его выборочное среднее.

Известно, что коэффициент детерминации  $R^2$  обязательно возрастает с увеличением числа факторов. С другой стороны, добавление факторов не всегда улучшает качество модели. Поэтому в модели множественной

регрессии предпочтительней (вместо  $R^2$ ) использовать нормированный (скорректированный, поправленный) коэффициент детерминации  $\hat{\kappa}^2$ :

$$
\hat{R}^2 = 1 - \frac{Q_e(n-1)}{Q(n-p-1)} = 1 - (1 - R^2) \frac{(n-1)}{(n-p-1)}.
$$
\n(13)

При добавлении новых факторов, не оказывающих существенного влияния на отклик,  $\hat{\kappa}^2$ может уменьшаться (в отличие от  $\mathbb{R}^2$ ).

Для оценивания значимости уравнения парной регрессии также используется статистика F Фишера, равная отношению средних регрессионных и остаточных квадратов:

$$
F = \frac{\frac{Q_R}{p}}{\frac{Q_e}{n - p - 1}} = \frac{(n - p - 1)Q_R}{pQ_e}.
$$
\n(14)

Известно, что в условиях классической нормальной линейной регрессионной модели статистика (14) имеет распределение Фишера со степенями свободы  $k_1=p$  и  $k_2=n-p-1$ . Обозначим через  $f(\alpha, p, n-p-1)$  квантиль  $F$ распределения уровня 1-а. Если уравнение регрессии незначимо, то большие значения статистики  $F$  маловероятны. Поэтому гипотезу о незначимости уравнения регрессии следует отклонять, если

$$
F > f(\alpha; p; n-p-1). \tag{15}
$$

Вероятность ошибки первого рода (отклонить гипотезу при условии, что она верна) при использовании правила (15) равна α.

### Банк заданий по специальной части вступительного испытания в магистратуру

Задание экзаменационного билета № 6 (5 баллов)

Задание 6.1 Основные области применения моделей. Задание 6.2 Понятие модели и моделирования. Задание 6.3 Классификация моделей. Залание 6.4 Основные шаги процесса моделирования.

#### Залание 6.5

Использование математических моделей в экономике.

### Пример выполнения задания 6.1

# Основные области применения моделей.

Решение

Методология моделирования применяется во многих областях человеческой деятельности. Из основных направлений применения укажем:

- управление системой в целом и отдельными ее подсистемами;  $\bullet$
- выработка управленческих решений и стратегий;
- автоматизация системы или отдельных ее подсистем;
- обучение, как в прикладных областях знаний, так и методологии моделирования;
- прогнозирование реакции систем (выходных данных) на воздействия.

Усложнение производства, повышение ответственности  $3a$ последствия принимаемых решений и требование принятия более точных решений привели к необходимости использования в управлении методов, подобных экспериментированию в технике или естественных науках. Моделирование, как известно, в состоянии заменить эксперимент в экономике.

Это и служит причиной широкого применения моделирования в экономике, превратив его в одно из основных направлений повышения эффективности управления. Опыт работы велуших организаций в этой области показывает, что эффективность от применения моделирования обычно составляет 5-15% снижения себестоимости, производительности или повышения улучшения других технико-экономических показателей.

Список задач, при решении которых моделирование особенно эффективно:

- 1. проектирование и анализ производственных систем;
- 2. определение требований к оборудованию и протоколам сетей связи;
- 3. определение требований к оборудованию и программному обеспечению различных компьютерных систем;
- 4. проектирование и анализ работы транспортных систем, например аэропортов, автомагистралей, портов и метрополитена;
- 5. оценка проектов создания различных организаций массового обслуживания, например центров обработки заказов, заведений быстрого питания, больниц, отделений связи;
- 6. модернизация различных процессов в деловой сфере;
- 7. определение политики в системах управления запасами;
- 8. анализ финансовых и экономических систем;
- 9. оценка различных систем вооружений и требований к их материальнотехническому обеспечению.

### Задание экзаменационного билета № 7 (5 баллов)

Залание 7.1 Виртуальные информационные технологии. Залание 7.2 Отличие имитационной модели от других видов моделей. Залание 7.3 Виды имитационного моделирования. Залание 7.4 Процесс построения имитационных моделей. Залание 7.5 Обзор программных средств имитационного моделирования. Пример выполнения задания 7.1 **Виртуальные информационные технологии.** Решение

Интересным направлением в компьютерном моделировании является виртуальная реальность. Термин «виртуальная реальность» появился еще в конце 70-х годов (так называли трехмерные макромодели реальности, которые создавались с помощью компьютера и давали эффект присутствия человека в виртуальном мире).

Первоначально подобные модели применялись в военной области в обучающих целях, например для имитации управления самолетом. Долгое время весьма высокая стоимость аппаратно-программных комплексов, позволяющих осуществить подобную визуализацию, ограничивала их применение только военными проектами и космической промышленностью. Однако, прогресс и удешевление этих технологий за последние годы, позволили внести концепцию виртуальной реальности во все отрасли промышленности и бизнеса.

Виртуальная реальность - высокоразвитая форма компьютерного моделирования, которая позволяет пользователю погрузиться в виртуальный мир и непосредственно действовать в нем с помощью специальных сенсорных устройств.

Сила виртуальной реальности состоит в достижении свободы взаимодействия человека с виртуальной средой – там нет принципиальных ограничений в этом плане и можно исследовать и опробовать любой компонент любой пространственной модели (виртуального прототипа). Будучи созданной в компьютере, эта модель, также как и среда, в которой она находится, свободна от ограничений физического пространства и времени.

Виртуальные информационные технологии – это лишь одно из возможных направлений дальнейшего развития компьютерного моделирования.

#### **Задание экзаменационного билета № 8 (5 баллов)**

Задание 8.1 Классификация систем массового обслуживания (СМО). Задание 8.2 Экономические системы как вид систем массового обслуживания. Задание 8.3 Роль моделирования в управлении экономическими системами. Задание 8.4 Случайные процессы в системах массового обслуживания. Задание 8.5 Системный подход в моделировании.

Пример выполнения задания 8.1 **Классификация систем массового обслуживания (СМО).** Решение

Системы массового обслуживания (СМО) - это системы, в которых, с одной стороны, возникают массовые запросы на выполнение каких-либо услуг, с другой - происходит удовлетворение этих запросов.

Классификацию СМО можно провести по следующим признакам.

#### *1. По месту нахождения источника требований*

*Разомкнутые* - источник требования находится вне системы. Примером разомкнутой системы может служить ателье по ремонту телевизоров (магазины, кассы вокзалов и т.д.).

*Замкнутые* - источник находится в самой системе. К замкнутым СМО относится, например, станочный участок, в котором станки являются источником требований на их обслуживание бригадой наладчиков. Каждый налаженный станок становится

потенциальным источником требований на новую накладку. В подобных системах общее число требований конечно и чаще всего постоянно.

#### *2. По наличию очереди*

*С очередью* - требование, застав все обслуживающие каналы занятыми, становится в очередь и ожидает, пока не освободится один из обслуживающих каналов.

*a) С ограничением на длину очереди* (с ограниченным числом требований в очереди).

*b) С ограничением на время пребывания в очереди* (ограниченным сроком пребывания каждого требования в очереди).

*С отказами* - требования, поступающие в момент, когда все каналы обслуживания заняты, получают отказ и теряются. Примером системы с отказами является телефонная станция. Если вызываемый абонент занят, то требование на соединение с ним получает отказ и теряется.

#### *3. По наличию приоритета.*

*Без приоритета:*

*a)* первый пришел - первый ушел

- *b)* последним пришел первым ушел
- *с)* случайный отбор

*С приоритетом:*

*a)* абсолютный приоритет

*b)* относительный приоритет

*с)* специальные правила приоритета

### *4. По количеству каналов.*

*Одноканальные.*

*Многоканальные:*

*a)* с однородными каналами

*b)* с неоднородными каналами

*с)* с параллельно расположенными каналами

*d)* с последовательно расположенными каналами

#### **Задание экзаменационного билета № 9 (5 баллов)**

Задание 9.1

Понятие виртуального каталога при разработке серверных приложений.

Задание 9.2

Типовой подход к проектированию ЭИС

Задание 9.3

Стратегическое планирование как начальный подэтап этапа анализа требований в жизненном цикле информационных систем.

Задание 9.4

Технология внедрения CASE-средств.

Задание 9.5

CASE-технологии. Классификации CASE-средств

Пример выполнения задания 9.1

### **Понятие виртуального каталога при разработке серверных приложений.** Решение

Виртуальный каталог появляется в браузерах так, как если бы он содержался в корневом каталоге веб-сервера, даже если он физически находится в другом месте. Этот подход позволяет публиковать веб-содержимое, которое не находится в корневой папке веб-сервера, например содержимое, находящееся на удаленном компьютере. Это также удобный способ для настройки узла для локальной веб-разработки, поскольку она не требует уникального веб-узла для каждого виртуального каталога. В этом разделе

объясняется, как можно создать виртуальный каталог и настроить его для запуска страницы ASP.NET.

Необходимо создать виртуальный каталог как часть существующего веб-узла IIS. Это может быть либо веб-узел по умолчанию, который создается при установке IIS, или созданный вами веб-узел. Дополнительные сведения по установке и настройке IIS или о том, как создать веб-узел, содержатся в справке IIS или в документации продукта IIS в режиме онлайн на веб-узле [MicrosoftTechNet.](http://go.microsoft.com/fwlink/?linkid=1693)

Создание виртуального каталога с помощью диспетчера IIS

- 1. В IIS Manager разверните локальный компьютер и веб-узел, к которому требуется добавить виртуальный каталог.
- 2. Щелкните правой кнопкой мыши на узле или папке, в которой требуется создать виртуальный каталог, нажмите Создать и нажмите кнопку Виртуальный каталог.
- 3. В Мастере создания виртуального каталога нажмите Далее.
- 4. В поле Псевдоним введите имя виртуального каталога и нажмите Далее. Выберите короткое имя, которое просто вводить, поскольку пользователи вводят это имя для доступа к веб -узлу.
- 5. В поле Путь введите или выберите физический каталог, содержащий виртуальный каталог, и нажмите кнопку Далее.

Можно выбрать существующую папку или создать новую для размещения содержимого виртуального каталога.

6. Установите флажки разрешений доступа, которые требуется назначать пользователям.

По умолчанию флажки Чтение и Запуск сценариев установлены. Эти разрешения позволяют запустить страницы ASP.NET для многих распространенных сценариев. Дополнительные сведения содержатся в следующей части этого раздела.

7. Нажмите кнопку Далее, а затем Готово.

### **Задание экзаменационного билета № 10 (10 баллов)**

Задание 10.1 Способы получения случайных чисел. Задание 10.2 Понятие метода Монте-Карло. Задание 10.3 Основные предельные теоремы теории вероятностей и их использование в статистическом моделировании. Задание 10.4 Пример задачи, решаемой с помощью метода Монте-Карло. Задание 10.5 Понятие имитационной модели системы массового обслуживания.

Пример выполнения задания 10.1 **Способы получения случайных чисел.** Решение Случайные числа можно получить, используя**:** 1. Физические датчики (аппаратные генераторы).

2. Таблицы.

3. Псевлослучайные числа.

Использование генераторов случайных чисел на основе физических процессов на практике сильно затруднено. Вместо них обычно используют так называемые генераторы псевдослучайных чисел.

Генератор псевдослучайных чисел - это детерминированный алгоритм молелирования послеловательности чисел, свойства которых близки к свойствам случайных величин. Как правило, имеются в виду случайные величины, равномерно распределенные на промежутке (0,1).

Первый алгоритм для получения псевдослучайных чисел был предложен Джон ом фон Нейман ом. Он называется ме тод ом се ред ины квад ра тов. Поясним его на примере. Пусть задано 4-значное целое число  $n_1 = 9876$ . Возведем его в квадрат. Получим, вообще говоря, 8-значное число 97 535 376. Выберем четыре средние цифры из этого числа и обозначим  $n_2$  = 5353. Затем возведем его в квадрат (28 654 609) и снова извлечем 4 средние цифры. Получим  $n_3 = 6546$ . Далее, 42 850116,  $n_4 = 8501$  и т. д. В качестве значений случайной величины предлагалось использовать значения 0,9876;  $0.5353$ ; 0.6546; 0.8501; 0.2670; 0.1289 и т. д.

Но этот алгоритм не оправдал себя: получалось больше чем нужно малых значений. Поэтому разными исследователями были разработаны другие алгоритмы.

Достоинства метода псевдослучайных чисел довольно очевидны.

Во-первых, на получение каждого числа затрачивается всего несколько простых операций, так что скорость генерирования случайных чисел зависит от скорости работы компьютера.

Во-вторых, любое из чисел может быть легко воспроизведено.

В-третьих, нужно лишь один раз проверить «качество» такой последовательности, затем ее можно много раз безбоязненно использовать при расчете сходных задач.

Один из главных недостатков метода - ограниченность «запаса» псевдослучайных чисел (наличие периода, ГПСЧ рано или поздно зацикливается). Однако существуют генераторы с очень большим периодом.

### Задание экзаменационного билета № 11 (10 баллов)

Залание 11.1

Модель системы массового обслуживания с ограничением на длину очереди.

Залание 11.2

Модель системы массового обслуживания с неограниченным временем ожидания.

Задание 11.3

Модель системы массового обслуживания с отказами.

Залание 11.4

Модель замкнутой системы массового обслуживания.

Залание 11.5

Модель системы массового обслуживания с ограничением на время ожидания в очереди.

Пример выполнения задания 11.1

### Модель системы массового обслуживания с ограничением на длину очереди. Решение

Системы массового обслуживания (СМО) - это системы, в которых, с одной стороны, возникают массовые запросы на выполнение каких-либо услуг, с другой - происходит удовлетворение этих запросов.

Системы массового обслуживания (рис.1) включают следующие элементы:

- Источник требований;
- Входящий поток требований;
- Очередь;
- Обслуживающие устройства (каналы обслуживания);
- Выходящий поток требований

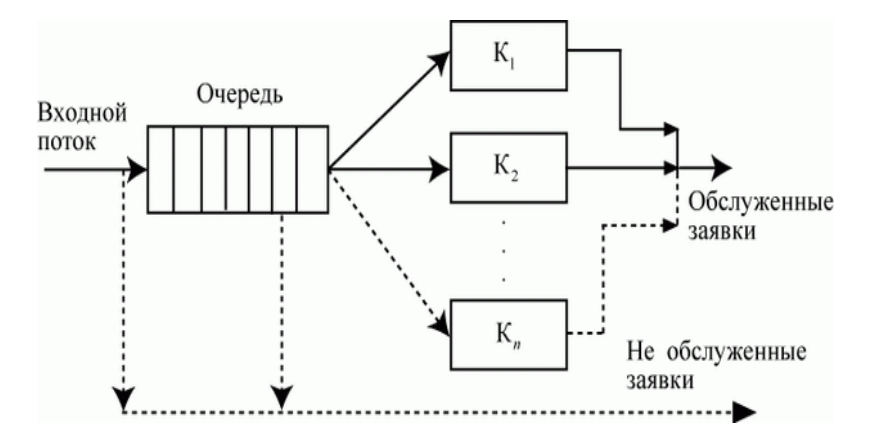

#### Рис. 1. Структура СМО

Рассмотрим одноканальную СМО, на вход которой поступает простейший поток заявок с интенсивностью λ. Предположим, что поток обслуживаний также простейший с интенсивностью μ . Это означает, что непрерывно занятый канал обслуживает в среднем μ заявок в единицу времени. Заявка, поступившая в СМО в момент, когда канал занят, становится в очередь и ожидает обслуживания.

Далее предполагаем, что в системе имеется ограничение на длину очереди, предполагаем, что в очереди могут находиться максимум m (m≥1) заявок. Поэтому заявка, пришедшая на вход СМО, в момент, когда в очереди уже стоят m заявок, получает отказ и покидает систему не обслуженной.

### **Основные характеристики одноканальной СМО с ожиданием и ограничением на длину очереди:**

1. Относительная пропускная способность, или доля обслуживаемых заявок, поступающих в единицу времени.

- 2. Абсолютная пропускная способность системы.
- 3. Среднее число заявок в очереди.
- 4. Среднее время ожидания заявки в очереди.
- 5. Вероятность отказа в обслуживании.

**Пример.**Специализированный пост диагностики представляет собой одноканальную СМО. Число стоянок для автомобилей, ожидающих проведения диагностики, ограниченно и равно 3. Если все стоянки заняты, т. е. в очереди уже находится три автомобиля, то очередной автомобиль, прибывший на диагностику, в очередь на обслуживание не становится.

#### **Задание экзаменационного билета № 12 (10 баллов)**

Задание 12.1 Функции Web-сервера. Виды Web-серверов.

Задание 12.2 Реинжиниринг бизнес-процессов.

Задание 12.3 Основы проектирования технологических процессов обработки данных.

Задание 12.4

Объектно-ориентированная методология разработки программных средств RUP.

#### Залание 12.5

Технология ASP.NET и ее возможности для разработки сетевых приложений. Сравнение с другими технологиями.

## Пример выполнения задания 12.1 Функции Web-сервера. Виды Web-серверов.

Сегодня Internet/Intranet устойчиво ассоциируется с Web: каждая страница и графическое изображение поступают с какого-либо Web-сервера. Внимание публики приковано к Web-браузерам, в частности NetscapeNavigator и MicrosoftInternetExplorer, но без Web-серверов не было бы ни "Всемирной паутины", ни корпоративных интрасетей [1].

Web была создана распространения гипертекстовых документов ДЛЯ  $\overline{B}$ привлекательном графическом формате, но теперь всеобщей заботой стало расширение ее функциональных возможностей. Пользователи стремятся персонифицировать содержимое страниц. Многие компании хотят, чтобы страницы Web могли извлекать информацию из баз данных и составлять отчеты в задаваемой пользователем форме.

Что собой представляют Web-серверы?

Функции, выполняемые Web-серверами, в сушности очень просты:

- прием запроса от Web-браузера по протоколу HTTP с использованием TCP/IP;
- поиск и отсылка файла гипертекста или документа в браузер по НТТР;
- обслуживание запросов mailto, ftp, telnet и др.;  $\bullet$
- запуск прикладных программ на Web-сервере с передачей и возвратом параметров обработки через интерфейс CGI;
- обслуживание навигационных карт изображения imagemap;  $\bullet$
- служит источником загружаемых программ на языке Java;  $\bullet$
- контроль доступа на основе имен и паролей доступа;
- ведение регистрационного журнала;
- административное и оперативное управление сервером.

Web-браузеры общаются с Web-серверами через протокол передачи гипертекстовых сообщений (HypertextTransferProtocol, HTTP), простой протокол запросов и ответов для пересылки информации с использованием TCP/IP. Web-сервер получает запрос, находит файл, посылает его браузеру и потом разрывает соединение. Имеющаяся на странице графика обрабатывается точно так же. Затем настает очередь браузера вывести на экран загруженный из сети HTML-документ.

Хотя обычно Web-серверы содержат HTML-страницы и графику, на них могут храниться любые файлы, в том числе текстовые, документы текстовых процессоров, видео- и аудиоинформация. Сегодня, если не считать анкет, заполняемых пользователем, основная часть трафика Web передается в одном направлении - браузеры читают файлы с Web-сервера, - но положение изменится после повсеместного принятия описанного в проекте HTTP 1.1 метода put, позволяющего записывать файлы на Web-сервер. Сегодня метод put используется в основном создателями страниц Web, но в перспективе он может пригодиться и конечным пользователям для обратной связи с информационными узлами.

На Web-сервере выполняются также приклалные программы, наибольшее распространение среди которых получили процессоры поиска и средства связи с базами данных. Для их разработки применяются такие стандарты, как общий шлюзовой интерфейс (CommonGatewayInterface, CGI), языки сценариев, подобные JavaScript, а также полноценные языки программирования, как, например, Java и VisualBasic. Помимо CGI поставшиков Web-серверов разработали интерфейсы прикладного несколько программирования (API) - как, например, NetscapeServerAPI и InternetServerAPI, созданные фирмами Microsoft и ProcessSoftware, - которые позволяют разработчикам непосредственно обращаться к конкретным функциям Web-сервера. Некоторые серверы располагают связующими средствами (middleware) для подключения к базам данных, использование которых может потребовать хороших знаний в программировании.

Базовые процессоры поиска помогают пользователям отсортировывать нужную им информацию, а программы связи с базами данных обеспечивают пользователям Webбраузеров доступ к информации.

Со временем автономные программы Web-серверов могут изжить себя, слившись с операционными системами и другими серверными программами.

#### Задание экзаменационного билета № 13 (10 баллов)

### Задание 13.1

Разработайте сетевое приложение, позволяющее передавать данные для авторизации пользователя на сервер и проверять их на наличие в базе данных пользователей. База данных состоит из одной таблицы. В таблице два столбца: логин - ключевое поле и пароль. Используйте любую известную Вам технологию разработки сетевых приложений.

#### Залание 13.2

Разработайте сетевое приложение, позволяющее передавать данные для авторизации пользователя на сервер и проверять их на наличие в базе данных пользователей. База данных состоит из одной таблицы. В таблице два столбца: логин - ключевое поле и пароль. Используйте любую известную Вам технологию разработки сетевых приложений.

#### Залание 13.3

Разработайте сетевое приложение, позволяющее передавать данные для авторизации пользователя на сервер и проверять их на наличие в базе данных пользователей. База данных состоит из одной таблицы. В таблице два столбца: логин - ключевое поле и пароль. Используйте любую известную Вам технологию разработки сетевых приложений.

#### Залание 13.4

Разработайте сетевое приложение, позволяющее передавать данные для авторизации пользователя на сервер и проверять их на наличие в базе данных пользователей. База данных состоит из одной таблицы. В таблице два столбца: логин - ключевое поле и пароль. Используйте любую известную Вам технологию разработки сетевых приложений.

### Залание 13.5

Разработайте сетевое приложение, позволяющее передавать данные для авторизации пользователя на сервер и проверять их на наличие в базе данных пользователей. База данных состоит из одной таблицы. В таблице два столбца: логин - ключевое поле и пароль. Используйте любую известную Вам технологию разработки сетевых приложений. Пример выполнения задания 13.1

Разработайте сетевое приложение, позволяющее передавать данные для авторизации пользователя на сервер и проверять их на наличие в базе данных пользователей. База данных состоит из одной таблицы. В таблице два столбца: логин – ключевое поле и пароль. Используйте любую известную Вам технологию разработки сетевых приложений.

#### Решение

Для решения данной задачи студент может сформировать запрос к базе данных в любом из известных ему протоколов: (Java, SQL,Jason)

Например запрос к базе данных на языке SQLможет выглядеть так:

SelectLogin From Table\_user Where Login = :APP\_Login end Password = :APP\_Passvord